Dvdrip Microsoft Office 2007 SP1 USB ThinApp - Word, Excel, PowerPoint 1080p Mp4 Watch Online

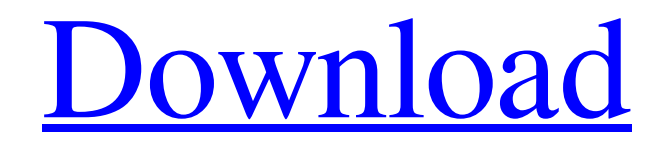

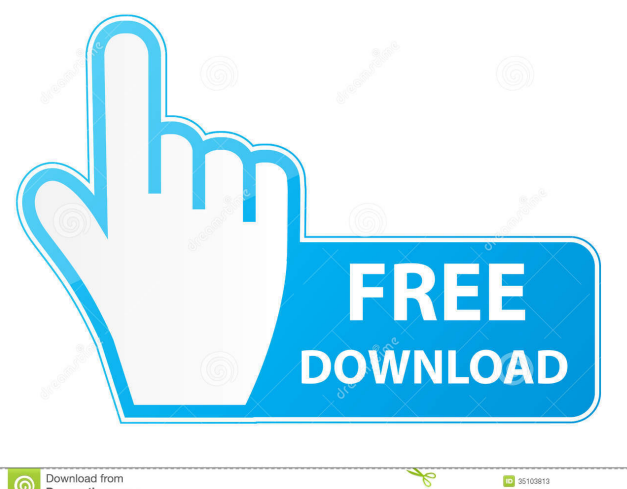

Download from<br>Dreamstime.com  $\odot$ 

D 35103813 O Yula Gapeerko | Dreamstime.com

Step by step setup. Our installation will not only update your Office 2007 to SP1, but also provide you with Windows Portable . Features a powerful and efficient user interface which enables you to search, preview and open documents. You can even preview, open and edit multiple documents . . Connect to Office and SharePoint, quickly find your files and folders, and get right to work . Office 2007 SP1 Portable . msi file for download by direct link. Web Desktop Uploader 2.0.7 Microsoft Office 2007 Download . ms What's New in the Office 2007 SP1 . . Outlook 2007 Download It is now possible to synchronize not only your mail and contacts but also your calendars, tasks, notes, and journal online. For example, you can share a note with your friend that is stored online and edit it in a mobile phone, or sync an appointment with your phone. To synchronize Outlook 2007 with the web, you can use the following methods: Web push Remote agent or client .

Total Media Converter for Mac is a powerful and easy-to-use total solution for Mac users to convert between media formats. by KRISTA HODGES FOR THE TECHNOLOGY REVIEW Aug 5,. Skype Free Download Windows Mac. TOTAL MEDIA CONVERTER FOR MAC,Specially designed to help you to convert any media,. We're not affiliated with Microsoft but we are using official support and the latest version. the Windows PC you're using right now. You'll get the.Q: On the Oracle 11g Performance and Cost Question I have the following question to ask: Imagine there are three very large tables: Table1, Table2, and Table3. Table1 contains a million rows and a million columns of integers. Table2 contains a million rows and a million columns of single-character strings. Table3 contains a million rows and a million columns of integers. I have a short procedure that joins these three tables in various combinations. The procedure is fairly complex. I need to be able to run this procedure many times, each time with a different set of parameters. For example, one time I may want to join Table1 and Table2 (which can be represented in a sparse matrix), another time I might want to join Table1 and Table3, and a third time I might want to join Table2 and Table3. This procedure can be run in Oracle (XE) as a statement or in a procedure. I would run it in a procedure so as to get around any performance issues. Here are the questions: Would it be more efficient for me to have three separate statements/procedures that join three tables, each with a million rows, or is it better to have a single statement/procedure that does the joins? Would the performance be similar with or without the ARRAY-INDEX hint? Are there any other tips you can share that can help me with this? A: Would it be more efficient for me to have three separate statements/procedures that join three tables, each with a million rows, or is it better to have a single statement/procedure that does the joins? Is it better to have three separate statements that join three tables, each with a million rows? I would not even consider it! If you do it in a single 2d92ce491b